# Att Phone User Guide

When people should go to the books stores, search start by shop, shelf by shelf, it is truly problematic. This is why we give the ebook compilations in this website. It will totally ease you to see guide Att Phone User Guide as you such as.

By searching the title, publisher, or authors of guide you truly want, you can discover them rapidly. In the house, workplace, or perhaps in your method can be all best place within net connections. If you direct to download and install the Att Phone User Guide, it is certainly easy then, before currently we extend the member to purchase and create bargains to download and install Att Phone User Guide hence simple!

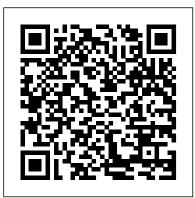

### Prentice Hall

The AT&T Documentation GuideDIANE Publishing UNIX System V John Wiley & Sons

Are you looking to venture into the knife making business but don't how where to start from? Or are you looking to start making knives for personal or commercial purposes? Whatever the case may be, this book is the right guide to perfect your aspirations. Knife making is simply the art of making knives for different purposes including cutting things such as food items, cotton, foam, and so much more. Although the process of making knives is technical and requires a bit of skill, it is still very learnable in a short period. There are different types of knives including handmade ones and the ones made in factories. Handmade knives are much more preferable and most people argue that they supersede the ones made in factories. If you seek to delve into the craft of making knives, then you can create your homemade knives for personal use or to sell; you can even transform a space in your home into a knife making workspace. This book, Knife Making Book for Beginners, is packed with welldetailed information about everything that has to do with knife making. With this guide, you can easily become a knife making professional in no time. The art of making knives requires you to have a budget before venturing into the profession and there is no better way to start your knife making journey other than reading this book. Here is a preview of what you will learn in this guide: 1. Definition and history: You will learn the true meaning of knife making and its earliest forms. 2. Profitability potential: You will

can get started to making profitable knives the RIGHT WAY. 3. Knife making terminologies: Confused about the terms used in knife explosion of telephone hacking in the counterculture, and the war making? This guide will teach what there is to know about the terminologies used in making knives. 4. Tips and tricks: As a beginner, this book will help you familiarize yourself with the important tips and tricks that will guide you in your journey to become a professional knife maker. 5. Tools and supplies: In here, you will be educated on the tools and supplies needed to make quality sometimes impressive and sometimes disquieting misdeeds. " - The and eye-catching knives. 6. Anatomy of knives: You will learn how knives are structured and how you can make your own knife the easy fantastically fun romp through the world of early phone hackers, who way. 7. Troubleshooting common problems and FAQ: Several common knife making problems encountered by most knife makers are discussed with the steps to be taken in fixing them. FAQs asked by knife makers are also discussed. And much more !! What more are A New York Times-bestselling author's "superbly reported" you waiting for? If you are ready to begin your knife making journey, account of the dismantling of the world's largest corporation then get a copy of this book RIGHT NOW.

Comprehensive Instructions on How to Use Google Pixel 6, & Pixel 6 Pro Harper Collins

" A rollicking history of the telephone system and the hackers who exploited its flaws. " --- Kirkus Reviews, starred review Before smartphones, back even before the Internet and personal computers, a misfit group of technophiles, blind teenagers, hippies, and outlaws figured out how to hack the world 's largest machine: the telephone system. Starting with Alexander Graham Bell's revolutionary " harmonic telegraph, " by the middle of the twentieth century the edge switching machines and human operators that linked together millions of people like never before. But the network had a billion-dollar the human drama involved in the remaking of an entire flaw, and once people discovered it, things would never be the same. Exploding the Phone tells this story in full for the first time. It traces the birth of long-distance communication and the telephone, the rise of AT&T's monopoly, the creation of the sophisticated machines that made it all work, and the discovery of Ma Bell's Achilles' heel. Phil Lapsley expertly weaves together the clandestine underground of

discover if the knife making business is profitable or not and how you "phone phreaks " who turned the network into their electronic playground, the mobsters who exploited its flaws to avoid the feds, the between the phreaks, the phone company, and the FBI. The product of extensive original research, Exploding the Phone is a groundbreaking, captivating book that " does for the phone phreaks what Steven Levy 's Hackers did for computer pioneers" (Boing Boing). "An authoritative, jaunty and enjoyable account of their sometimes comical, Wall Street Journal "Brilliantly researched." — The Atlantic "A sought free long distance, and in the end helped launch the computer era. " — The Seattle Times Lulu.com

(The Washington Post). Written by the two-time Pulitzer Prize-winning author of Ghost Wars and Private Empire, The Deal of the Century chronicles the decade-long war for control of AT&T. When the US Department of Justice brought an antitrust lawsuit against AT&T in 1974, the telecommunications giant held a monopoly on phone service throughout the country. Over the following decade, an army of lawyers, executives, politicians, and judges spent countless hours clashing over what amounted to the biggest corporate breakup in American history. From boardroom to courtroom, Steve Coll phone system had grown into something extraordinary, a web of cutting- untangles the myriad threads of this complex and critical case and gives readers "an excellent behind-the-scenes look" at industry (The Philadelphia Inquirer). Hailed by the New York Times Book Review as "rich, intricate and convincing," The Deal of the Century is the definitive narrative of a momentous turning point in the way America does business. Google Pixel 4a User Guide DIANE Publishing

"A fascinating survey of the digital age . . . An eye-opening paean to possibility." -The Boston Globe "Mr. Shirky writes cleanly and convincingly about the intersection of technological innovation and social change." -New York Observer An extraordinary exploration of how technology can empower social and political organizers For the first time in history, the tools for cooperating on a global scale are not solely in the hands of governments or institutions. The spread of the internet and mobile phones are changing how people come together and get things done-and sparking a revolution that, as Clay Shirky shows, is changing what we do, how we do it, and even who we are. Here, we encounter a whoman who loses her phone and recruits an army of volunteers to get it back from the person who stole it. A dissatisfied airline passenger who spawns a national movement by taking her case to the web. And a handful of kids in Belarus who create a political protest that the state is powerless to stop. Here Comes Everybody is a revelatory examination of how the wildfirelike spread of new forms of social interaction enabled by technology is changing the way humans form groups and exist within them. A revolution in social organization has commenced, and Clay Shirky is its brilliant chronicler. iPhone Survival Guide - Concise Step-by-Step User Guide for iPhone 3G, 3GS: How to Download FREE eBooks, eMail from iPhone, Make Photos and Videos & More The AT&T Documentation Guide For fans of My Ideal Bookshelf and Bibliophile, The Call Me Ishmael Phone Book is the perfect gift for book lovers everywhere: a quirky and entertaining interactive guide to reading, featuring voicemails, literary Easter eggs, checklists, and more, from the creators of the

popular multimedia project. The Call Me Ishmael

the beautiful ways in which books bring meaning to cellphone, how it changed the world-and a view of our lives and how our lives bring meaning to books. Carefully crafted in the style of a retro telephone directory, this guide offers you a variety of unique ways to connect with readers, writers, bookshops, and life-changing stories. In happen. Now, in Cutting the Cord, Cooper takes it, you'll discover... -Heartfelt, anonymous voicemail messages and transcripts from real-life readers sharing unforgettable stories about their most beloved books. You'll hear how a mother and daughter formed a bond over their love for Erin Morgenstern's The Night Circus, or how a reader finally felt represented after reading Gene Luen Yang's American Born Chinese, or how two friends performed Mary Oliver's Thirst to a grove of trees, or how Anne Frank inspired a young writer to continue journaling. -Hidden references inside fictional literary adverts like Ahab's Whale Tours The story of the cell phone has much to teach and Miss Ophelia's Psychic Readings, and real-life about innovation, strategy, and management. But literary landmarks like Maya Angelou City Park and the story of wireless communications is far from the Edgar Allan Poe House & Museum. -Lists of bookstores across the USA, state by state, plus interviews with the book lovers who run them. -Various invitations to become a part of this book and healthcare, advances in the cellphone will by calling and leaving a bookish voicemail of your continue to reshape our world for the better. own. -And more! Quirky, nostalgic, and full of heart, The Call Me Ishmael Phone Book is a love letter to the stories that change us, connect us, and make us human.

Research-based Web Design & Usability *Guidelines* Elsevier

InfoWorld is targeted to Senior IT professionals. Content is segmented into Channels and Topic Centers. InfoWorld also celebrates people, companies, and projects. This manual describes the commands that constitute the basic software running on the AT&T 3B2 computer. All entries are presented in the following format (though not all headings will appear in every entry): name, synopsis, description, example(s), files, exit codes, notes, see also, diagnostics, warnings, and bugs.

The AT&T Documentation Guide Avid Reader Press / Simon & Schuster

One of Time Magazine's Top 100 Inventors in Phone Book is an interactive illustrated homage to History shares an insider's story of the

where it's headed. While at Motorola in the 1970s, wireless communications pioneer Martin Cooper invented the first handheld mobile phone. But the cellphone as we know it today almost didn't readers inside the stunning breakthroughs, devastating failures, and political battles in the quest to revolutionize-and control-how people communicate. It's a dramatic tale involving brilliant engineers, government regulators, lobbyists, police, quartz crystals, and a horse. Industry skirmishes sparked a political war in Washington to prevent a monopolistic company from dominating telecommunications. The drama culminated in the first-ever public call made on a handheld, portable telephone-by Cooper himself. finished. This book also relates Cooper's vision of the future. From the way we work and the way children learn to the ways we approach medicine How to Do Everything with Your Smartphone, Windows Mobile Edition "O'Reilly Media, Inc."

Automotive Technician Training is the definitive student textbook for automotive engineering. It covers all the theory and technology sections that students need to learn in order to pass levels 1, 2 and 3 automotive courses. It is recommended by Automotive Technician Training MobileReference the Institute of the Motor Industry and is ideal for courses and exams run by other awarding bodies. This revised edition overhauls the coverage of general skills and advanced diagnostic techniques. It also includes a new chapter about electric and hybrid vehicles and advanced driverassistance systems, along with new online learning activities. Unlike current textbooks on the market, this takes a blended-learning approach, using interactive features that make learning

more enjoyable and effective. It is ideal to use on its own but when linked with IMI eLearning online resources, it provides a comprehensive package that includes activities, video footage, assessments and further reading. Information and activities are set out in sequence to meet teacher and learner needs, as well as qualification requirements.

### Here Comes Everybody Luke Wade

Ten Strategies of a World-Class Cyber Security Operations Center conveys MITRE's accumulated expertise on enterprise-grade computer network defense. It covers ten key qualities of leading Cyber Security Operations Centers (CSOCs), ranging from their structure and organization, to processes that best enable smooth operations, to approaches that extract maximum value from key CSOC technology investments. This book offers perspective and context for key decision points in Settings- How to Turn Notification Dots on Or structuring a CSOC, such as what capabilities to offer, how to architect large-scale data collection and analysis, and how to prepare the CSOC team for agile, threat-based response. If you manage, work in, or are standing up a CSOC, this book is for you. It is also available on MITRE's website, www.mitre.org.

DK Eyewitness Travel Guide San Francisco and Northern California "O'Reilly Media, Inc." Following up on 2019's excellent Pixel 3a series, Google's once again targeting the budget smartphone landscape with two new offerings - the Pixel 4a and Pixel 4a 5G. The phones have their fair amount of similarities and differences, but they both share the same goal of delivering great value to those shopping on a budget. The Pixel 4A is geared toward people who are budget conscious or don't need or want all the bells and whistles, or companies that want a fleet of basic, yet modern, business smartphones.Google Pixel 4A user quide is all you need to understand your new device and also learn to get the best out of your new device. This book contains well illustrated images and easy to understand steps to help you. Here's what you'll find

insideHow to Set Up Your Pixel 4a Phone-Transfer of Data from Your Current Phone-Transferring Data from An Android Phone To A Pixel-How to Connect Your Pixel 4a to a Wi-Fi the Way You Want-How to Change the Wallpaper On Your Pixel Phone- How to Skip Daily Wallpaper- How to Add Apps, Shortcuts, and Widgets to the Home Screen- Home Screens Organization- Managing Screen and the Display Settings- How to Use the Display Settings: Brightness Settings- RECEIVE ASSISTANCE DURING introduction, manual, and complete EMERGENCY THROUGH YOUR PIXEL PHONE- How to Put reference shows readers - at all levels of Emergency Info on Your Lock Screen-Controlling Who Gets Automatically Saved To Your Contacts - Stop automatically saving contacts you email- Transferring Music from a Computer to Your Phone or Tablet- How to Use Gestures on Your Device- How to Check Your Notifications-How to Change Your Interruptions Off- How to Use the On-Body Detection- View two apps simultaneously on the Pixel Phone-Camera and Photos- How to Print from Your DeviceTo buy a copy of this book, please scroll to the top of this page and click the buy now button!

A Mystery, a Landmark Investigation, and the Astonishing Science of Attention in the dress? Will your White Rabbit in fact be a Digital Age Alfred a Knopf Incorporated The best places to visit in San Franciscofrom the iconic Golden Gate Bridge and Coit Nikki Wright you can create your own Alice Tower, to contemporary SFMOMA and the buzzing Fisherman's Wharf-are showcased in delight readers and colourists of all ages, this guide with fantastic photography, illustrations, and detailed descriptions. Reviews of shops, restaurants, and where to children encountering it for the very first stay in San Francisco will help you plan your perfect trip. Escape the city to tour finely crafted work of fiction, and enjoy the Napa and Sonoma Valley wineries, go hiking in Yosemite National Park, or relax everything off and simply colouring in. on one of Northern California's best beaches. Discover the sights of this vibrant, West Coast city and beyond with DK Eyewitness Travel Guide: San Francisco &

Northern California. With hundreds of fullcolor photographs, hand-drawn illustrations, and custom maps that illuminate every page, DK Eyewitness Travel Guide: San Francisco & Northern California truly shows you this city as no one else can.

#### The Missing Manual Rosetta Books

This authoritative, all-in-one technical expertise - how to use Kermit to transfer diverse data between different computer systems and data communications environments. Using tutorials, case studies, and examples of actual Kermit codes, it provides instructions for basic use and a detailed description of the Kermit protocols: \* File management through protocols \* Command referencing and extended features \* Telecommunications protocols The Breakup of AT&T McGraw Hill Professional What colours would you choose for Alice s rainbow rabbit? With these beautifully detailed, black and white illustrations by in Wonderland storybook. This edition will from adults rediscovering their love for this classic story through to young time. Celebrate the lasting impact of a the therapeutic benefits of switching A User's Guide Penguin Provides basic information about the biology, life cycles, and behavior of birds, along with brief profiles of each of the eighty bird families in North America.

### A File Transfer Protocol Penguin

Contents: making the connection; identifying international markets; foreign market entry; the export transaction; export financing; transporting goods internationally; strategic alliances & foreign investment opportunities. Includes an exporter's directory section consisting of: small business development centers; international trade contacts in other Federal agencies; state government international trade resources; foreign embassies in the U.S.; multilateral development organizations; chambers of commerce & international trade organizations; publications & information sources; international calling codes; & glossary.

The Illustrated Step By Step Guide for Beginners and Seniors to Master the Pixel Open Road Media From Pulitzer Prize-winning journalist Matt Richtel, a brilliant, narrative-driven exploration of technology's vast influence on the human mind and society, dramatically-told through the lens of using the Pre as a full-featured phone and a tragic "texting-while-driving" car crash that claimed the lives of two rocket scientists in 2006. In this ambitious, compelling, and beautifully written book, Matt Richtel, a Pulitzer store, sort, play, stream music and video, and Prize-winning reporter for the New York Times, examines the impact of technology on our lives through the story of Utah college student Reggie Shaw, who killed two scientists while texting and driving. Richtel follows Reggie through the tragedy, the police investigation, his prosecution, and ultimately, his redemption. In the wake of his experience, Reggie has become a leading advocate against "distracted driving." Richtel interweaves Reggie's story with cuttingedge scientific findings regarding human attention and the impact of technology on our brains, proposing solid, practical, and actionable solutions to help manage this crisis individually and as a society. A propulsive read filled with fascinating, accessible detail, riveting narrative tension, and emotional depth, A Deadly Wandering explores one of the biggest questions of our

time-what is all of our technology doing to us?-andinclude: Steps to set up your iPhone XR How to provides unsettling and important answers and information we all need.

## Getting Started with Bluetooth Low Energy MobileReference

If you've got your hands on this year's hottest new smartphone, you'll want the book that covers it inside and out: Palm Pre: The Missing Manual. This beautiful, full-color book from USA Today personal-technology columnist Ed Baig will help you go from newcomer to expert in no time. The maker of the legendary Palm Pilot is back on center stage with a smartphone that lets you browse the Web, listen to music, watch video, view pictures, and a lot more. Palm Pre: The Missing Manual provides you with everything you need to know to get the most out of this amazing mobile tool. Get to know the touchscreen, and learn to navigate by tapping, swiping, dragging, flicking, and pinching Link your contacts, merge calendars, combine email accounts, and more by syncing your phone over the Web Stay in touch with other people by organizer Use it for email, texting, chatting, and as an efficient web browser Take advantage of the Pre as a complete media center to sync with iTunes Take and view photos, import images, and share them with others IPhone 11 Series USER GUIDE Open Road + Grove/Atlantic

\*\*Get the eBook version free when you buy the Paperback\*\* The iPhone XR can be considered the most beautiful device with the six colors it is designed in: white, black, blue, coral, yellow, and red. The iPhone XR User Guide is a complete quide to operating the iPhone XR. This book would benefit beginners, first time iPhone users, seniors as well as users changing devices. In this book, you would find information you need to know about the iPhone XR starting from the physical features, to explaining buttons and terms that you need to know to better enjoy your device. It then goes into step by step teachings and guides on how to use the device starting from the basics. This

install and use social media apps like Facebook, Twitter How to Use Memoji and Animoji Set up email Create contact list Set up face ID Register for Apple ID Navigate apple pay features Make and answer calls, send text messages Charge your phone wirelessly Unlock your device Activate Haptic Touch Turn Siri to a translator Restart, reset and restore Make use of "find my iPhone" when lost Amazing tips and tricks and so much more details you should know. Value Add for this book A detailed Table of content that you can easily reference when needed. Step by step instructions on how to operate your device in the simplest terms, easy for all to understand. Latest tips and tricks to help you enjoy your device to the fullest. If you want to have vast knowledge on how to get the best from your Phone XR, then this book is for you.